## **Lernpfad B: Der Einstieg in QGIS**

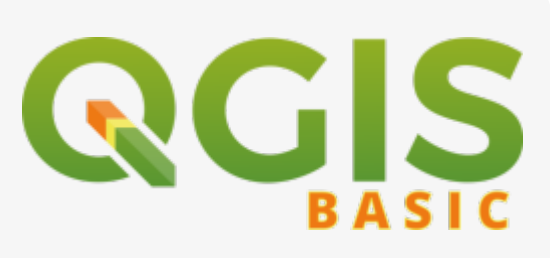

- Was sind die Besonderheiten von QGIS und wie sieht es in Aktion aus?
- Wie wird QGIS entwickelt und finanziert? Worin liegen die Unterschiede der laufenden Versionen; welche soll ich benutzen?
- Wie und womit kann man QGIS erweitern? Was sind interessante Erweiterungen?
- Wie funktioniert die QGIS-Projektdatei, was muss ich beachten und worin liegt der Unterschied zwischen der \*.QGS und \*.QGZ?
- [Entwicklung](http://lms.map-site.de/?do=search&sf=1&q=%23entwicklung%20%40qgis%3Abasic%3Ab_einstieg_in_qgis%3A)
- [Erweiterung](http://lms.map-site.de/?do=search&sf=1&q=%23erweiterung%20%40qgis%3Abasic%3Ab_einstieg_in_qgis%3A)
- [GIS](http://lms.map-site.de/?do=search&sf=1&q=%23gis%20%40qgis%3Abasic%3Ab_einstieg_in_qgis%3A)
- [GUI](http://lms.map-site.de/?do=search&sf=1&q=%23gui%20%40qgis%3Abasic%3Ab_einstieg_in_qgis%3A)
- [individualisieren](http://lms.map-site.de/?do=search&sf=1&q=%23individualisieren%20%40qgis%3Abasic%3Ab_einstieg_in_qgis%3A)
- [Installation](http://lms.map-site.de/?do=search&sf=1&q=%23installation%20%40qgis%3Abasic%3Ab_einstieg_in_qgis%3A)
- [OS-GIS](http://lms.map-site.de/?do=search&sf=1&q=%23osgis%20%40qgis%3Abasic%3Ab_einstieg_in_qgis%3A)
- [Plugin](http://lms.map-site.de/?do=search&sf=1&q=%23plugin%20%40qgis%3Abasic%3Ab_einstieg_in_qgis%3A)
- [Projekt](http://lms.map-site.de/?do=search&sf=1&q=%23projekt%20%40qgis%3Abasic%3Ab_einstieg_in_qgis%3A)
- [Projekteigenschaften](http://lms.map-site.de/?do=search&sf=1&q=%23projekteigenschaften%20%40qgis%3Abasic%3Ab_einstieg_in_qgis%3A)
- [Projektverzeichnis](http://lms.map-site.de/?do=search&sf=1&q=%23projektverzeichnis%20%40qgis%3Abasic%3Ab_einstieg_in_qgis%3A)
- [QGIS](http://lms.map-site.de/?do=search&sf=1&q=%23qgis%20%40qgis%3Abasic%3Ab_einstieg_in_qgis%3A)
- [UI](http://lms.map-site.de/?do=search&sf=1&q=%23ui%20%40qgis%3Abasic%3Ab_einstieg_in_qgis%3A)
- [Update](http://lms.map-site.de/?do=search&sf=1&q=%23update%20%40qgis%3Abasic%3Ab_einstieg_in_qgis%3A)
- [Userinterface](http://lms.map-site.de/?do=search&sf=1&q=%23userinterface%20%40qgis%3Abasic%3Ab_einstieg_in_qgis%3A)
- [Version](http://lms.map-site.de/?do=search&sf=1&q=%23version%20%40qgis%3Abasic%3Ab_einstieg_in_qgis%3A)

## **Inhalt**

- [Das ist QGIS...](http://lms.map-site.de/doku.php/qgis/basic/b_einstieg_in_qgis/bl01_das_ist_qgis)
- [Das QGIS Projekt und die Projekteigenschaften](http://lms.map-site.de/doku.php/qgis/basic/b_einstieg_in_qgis/bl05_qgis_projekt_eigenschaften)
- [QGIS Erweiterungen](http://lms.map-site.de/doku.php/qgis/basic/b_einstieg_in_qgis/bl03_qgis_erweiterungen)
- [QGIS individualisieren \(GUI\)](http://lms.map-site.de/doku.php/qgis/basic/b_einstieg_in_qgis/bl04_qgis_individualisieren)
- [Versionierung & Entwicklung](http://lms.map-site.de/doku.php/qgis/basic/b_einstieg_in_qgis/bl02_versionierung_entwicklung)

From: <http://lms.map-site.de/>- **Lernplattform für OpenSource GIS**

Permanent link:

**[http://lms.map-site.de/doku.php/qgis/basic/b\\_einstieg\\_in\\_qgis/start?rev=1662761229](http://lms.map-site.de/doku.php/qgis/basic/b_einstieg_in_qgis/start?rev=1662761229)**

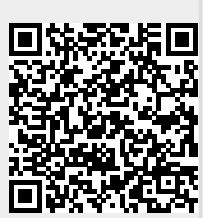

Last update: **2022/09/10 00:07**